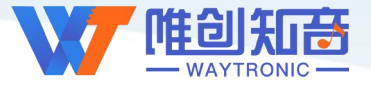

**深圳唯创知音电子有限公司**

Shenzhen Waytronic Electronic Co., Ltd

# **WTV600A-28SS** 芯片使用说明书

V2.02

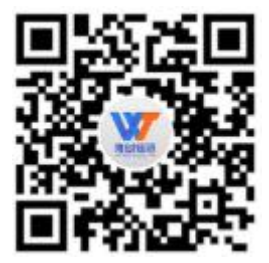

**免责申明:**

深圳唯创知音电子有限公司申明;说明书以官网资料为准,如若资料内容有更新,不会一一进行通知。如若使用 IC 时 导致侵犯到第三方专利或其他权利,不承担任何责任。如若使用我司 IC, 在航空卫星军事设备, 人身安全等领域, 造成了重大 财产损失或生命伤害,甚至生命死亡,我司不承担任何责任。

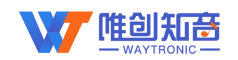

# 目录

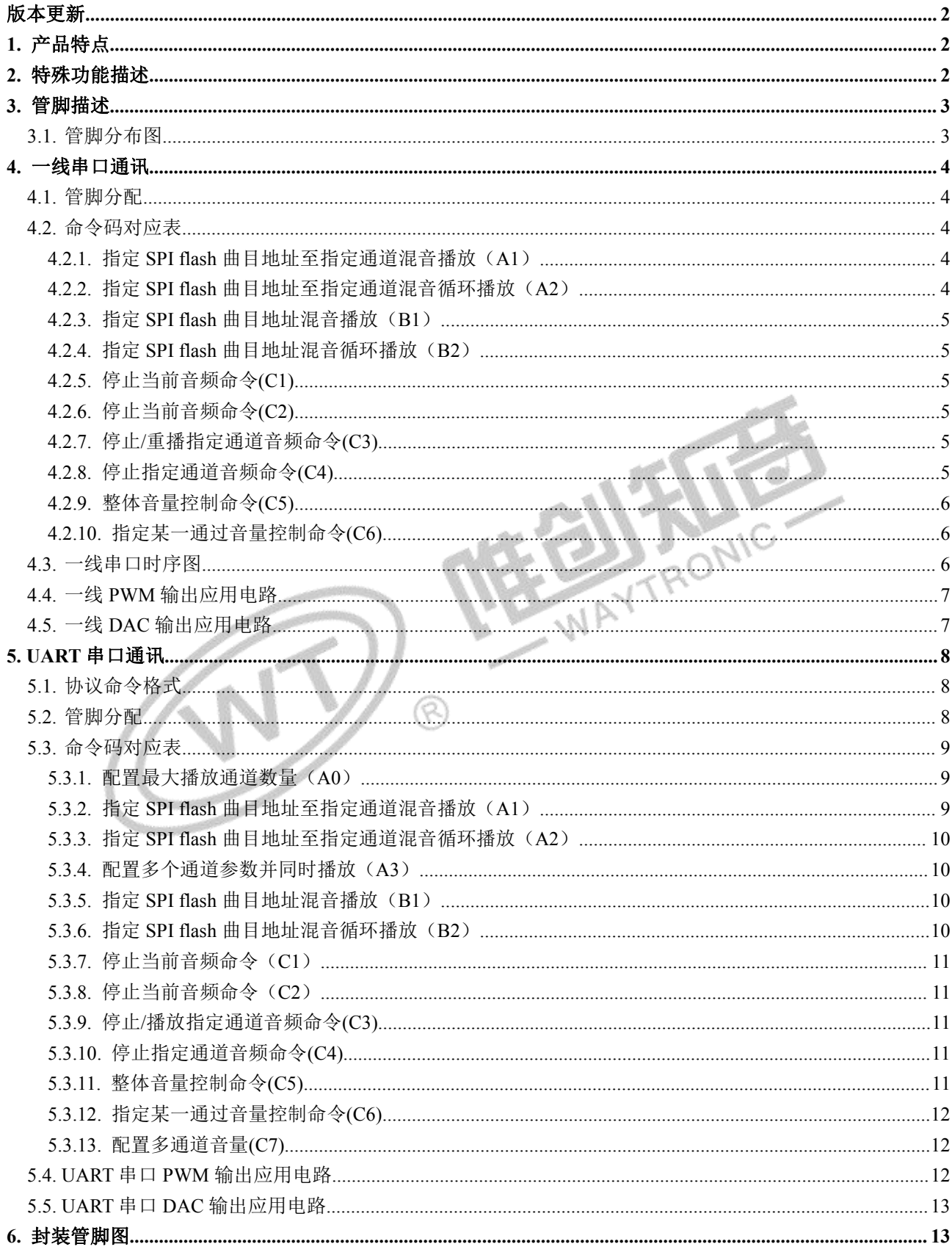

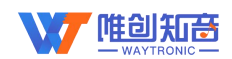

# <span id="page-2-0"></span>版本更新

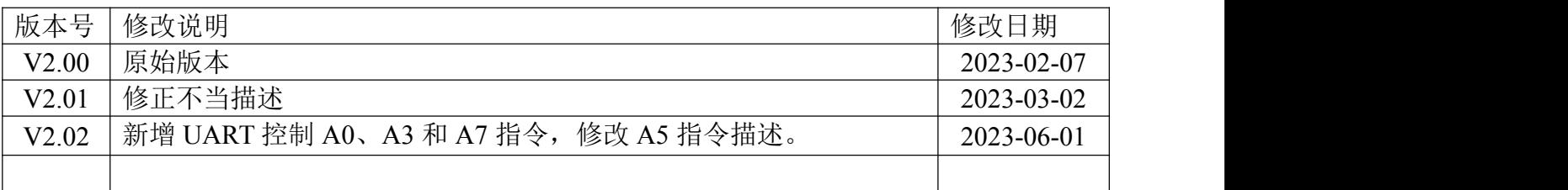

WTV600A-28SS芯片不仅能单音频信号输出,还能同时支持16路音频信号进行混音播放。 支持 SPI-FLASH(8~128Mbit), 海量存储, 采样率 6K~32K。

# <span id="page-2-1"></span>**1.** 产品特点

- 供电电压:3V~5.5V
- > 支持多品种 SPI-FLASH (4Mbit-128 Mbit)
- 支持一线串口通讯、9600 波特率 UART 串口通讯
- 具有多通道音频混合输出,可以单独控制每一通道的播放、停止及其音量调节,同时还 可以设置每一通道是否循环等,上电默认不播放
- 支持音频 WAV(MP3、WMA 保留)
- <span id="page-2-2"></span>芯片采用内部晶振,无需外接
- 最多支持 16 路音频同时播放,最多支持 1000 个语音地址 2. 特殊功能描述 2. 中国 1999年第1000个语音地址 2. 中国 1999年第10月1日

> RESET 用于复位以及释放 SPI-FLASH, 当 RESET 被拉低时, 语音芯片释放所有 SPI 通 信端口,不影响外部器件操作 SPI-FLASH;当 RESET 恢复为高电平后,外部器件无法操 作语音芯片外挂的 SPI-FLASH。

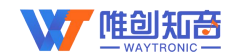

# <span id="page-3-0"></span>**3.** 管脚描述

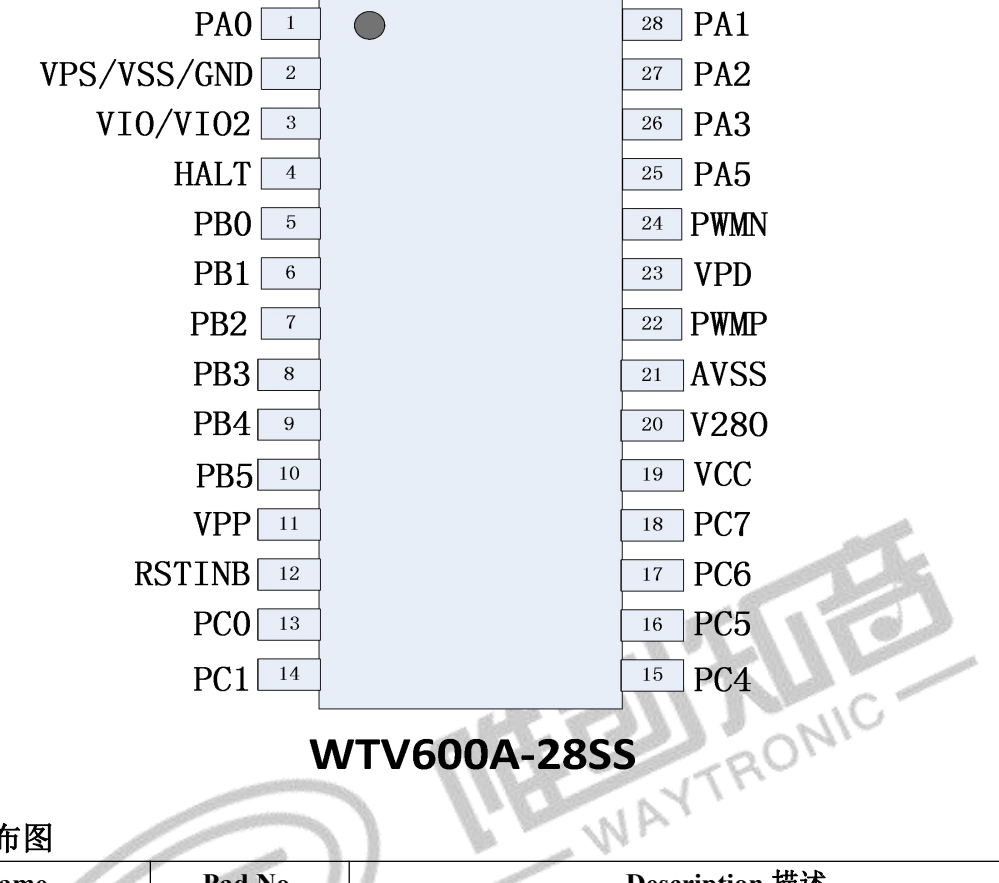

# **WTV600A-28SS**

#### <span id="page-3-1"></span>**3.1.** 管脚分布图

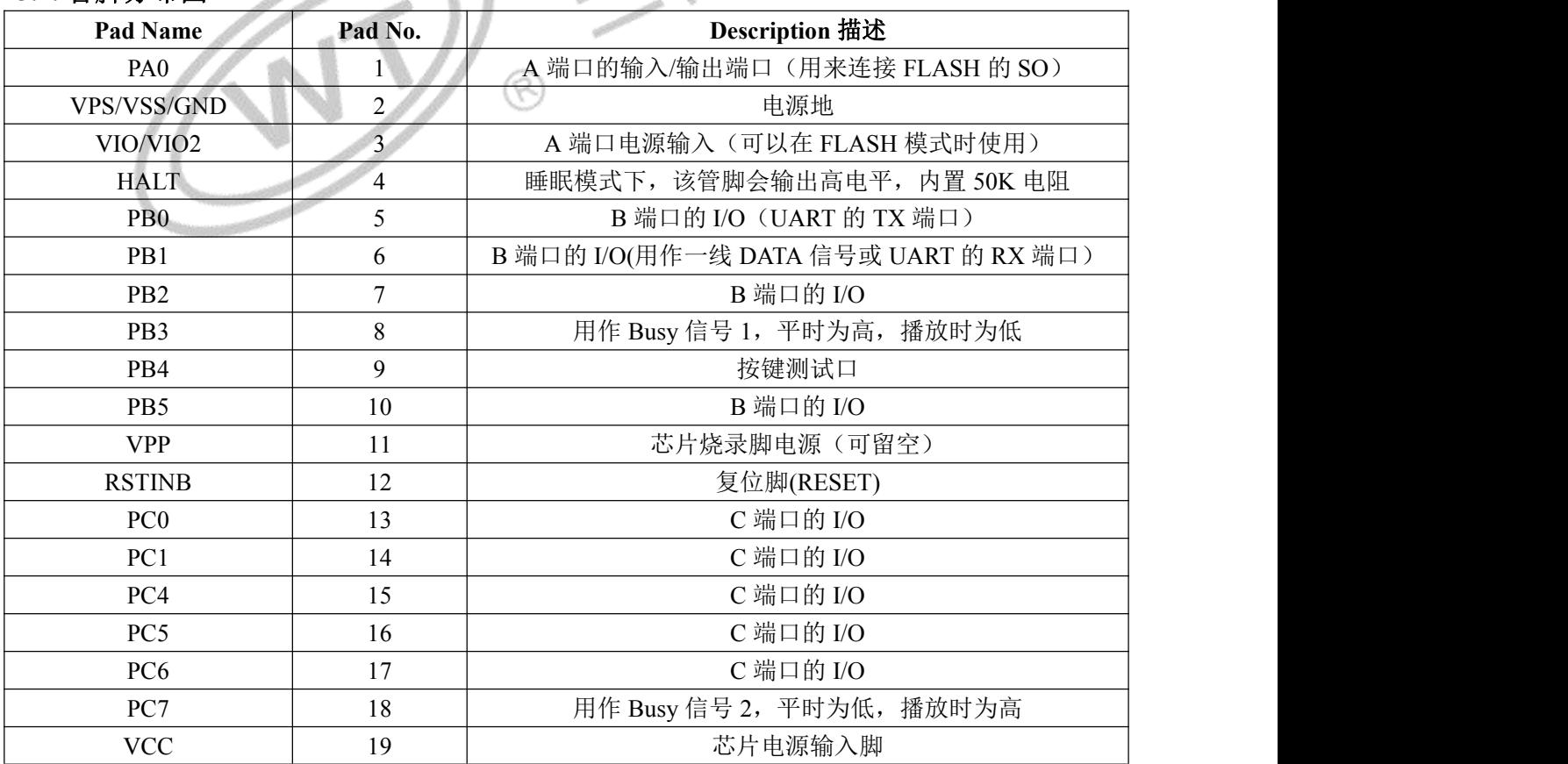

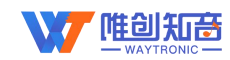

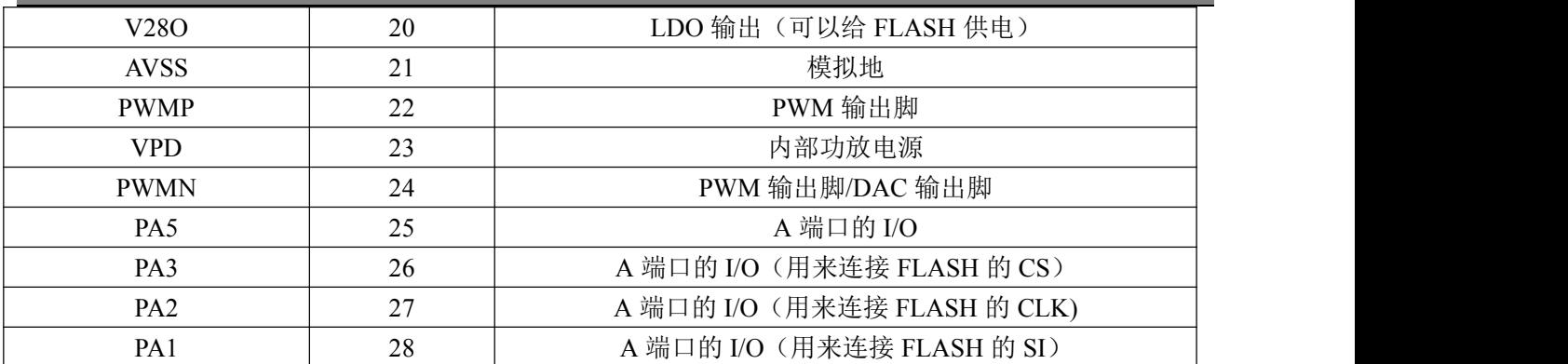

### <span id="page-4-0"></span>**4.** 一线串口通讯

一线串口模式可以利用 MCU 通过 DATA 线给语音芯片发送数据以达到控制的目的,可以 实现控制语音播放、停止、循环等。

#### <span id="page-4-1"></span>**4.1.** 管脚分配

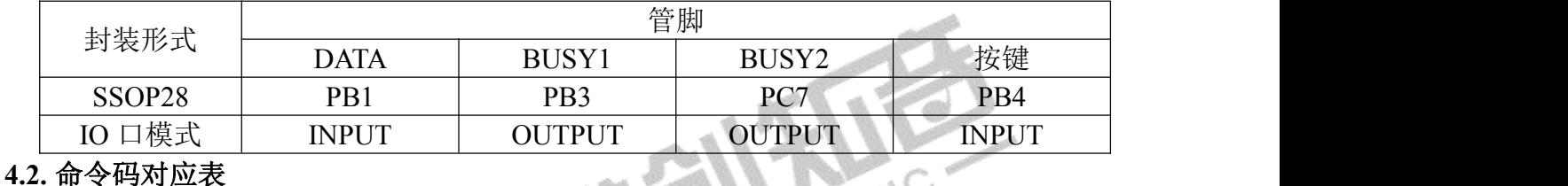

<span id="page-4-2"></span>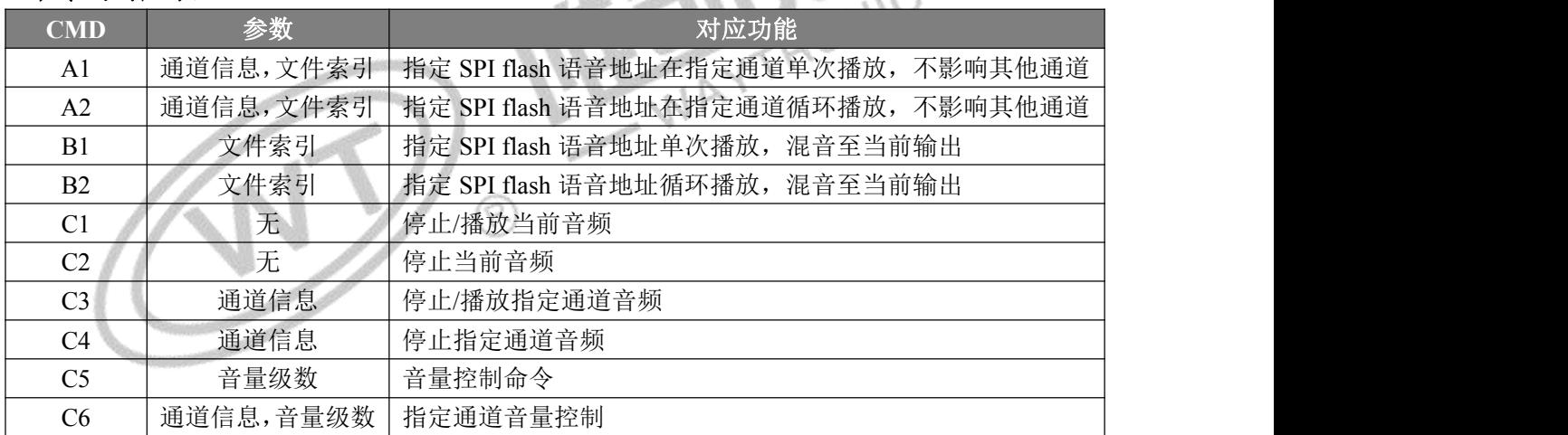

<span id="page-4-3"></span>4.2.1. 指定 SPI flash 曲目地址至指定通道混音播放(A1)

当接收到此命令后,播放指定曲目并在指定通道输出,并混合其他通道一起输出,但不 改变其他任何通道的工作状态。如果此通道正有曲目播放,将会停止此曲目后播放新的曲目。

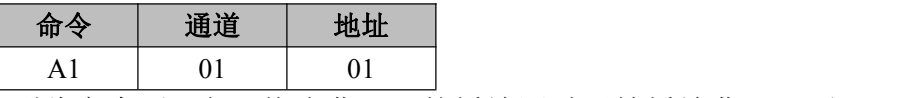

如 CH1 正在播放曲目 2, 收到此命令后,立即停止曲目 2 的播放同时开始播放曲目 1, 但 是第二通道 CH2 的播放不打断, 也不干扰。

<span id="page-4-4"></span>4.2.2. 指定 SPI flash 曲目地址至指定通道混音循环播放(A2)

当接收到此命令后,循环播放指定曲目并在指定通道输出,并混合其他通道一起输出, 但不改变其他任何通道的工作状态。如果此通道正有曲目播放,将会停止当前曲目后循环播 放新的曲目。

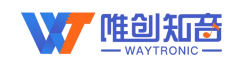

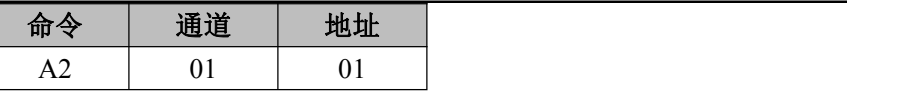

如 CH1 正在播放曲目 2,收到此命令后,立即停止曲目 2 的播放同时开始循环播放曲目 1。 但是第二通道 CH2 的播放不打断, 也不干扰。

<span id="page-5-0"></span>4.2.3. 指定 SPI flash 曲目地址混音播放 (B1)

当前正在播放音频时,当接收到此命令后,语音芯片自动寻找到空闲通道后(如无空闲 通道则默认通道 1), 播放指定曲目并在指定通道输出, 并混合其他通道一起输出, 但不改 变其他任何通道的工作状态。

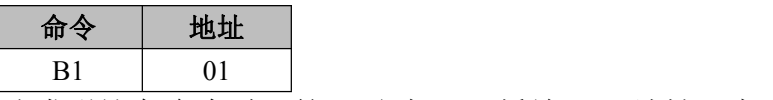

如果当前没有通道有语音播放,当发送这条命令时,第一通过 CH1 播放 01H 地址语音, 如果当前 CH1 通过在播放其他地址例如 02H 的语音,当发送了这条命令,则第二通道 CH2 播放 01H, 然后混合出来。并且不能打断 CH1 的播放和播放时间点。

<span id="page-5-1"></span>4.2.4. 指定 SPI flash 曲目地址混音循环播放 (B2)

当前正在播放音频时,当接收到此命令后,语音芯片自动寻找到空闲通道后(如无空闲 通道则默认通道 CH1), 循环播放指定曲目并在指定通道输出, 并混合其他通道一起输出, 但不改变其他任何通道的工作状态。

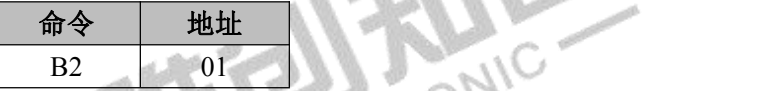

如果当前没有通道有语音播放,当发送这条命令时,第一通过 CH1 播放 01H 地址语音, 如果当前 CH1 通过在播放其他地址例如 02H 的语音,当发送了这条命令,则第二通道 CH2 播放 01H, 然后混合出来。并且不能打断 CH1 的播放和播放时间点。

<span id="page-5-2"></span>4.2.5. 停止当前音频命令(C1)

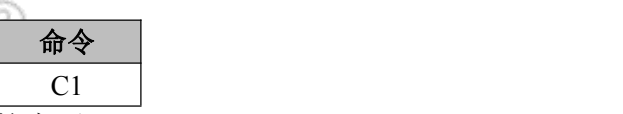

<span id="page-5-3"></span>发送该指令,停止所有通道正在播放的音乐。

4.2.6. 停止当前音频命令(C2)

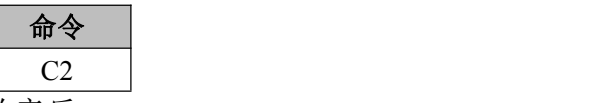

<span id="page-5-4"></span>发送该指令,停止所有通道正在播放的音乐。

4.2.7. 停止/重播指定通道音频命令(C3)

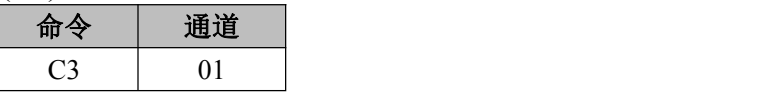

第一次收到该指令后,则停止 CH1 内播放的音频,再次收到该指令后,则重新播放当前 音频。上电第一次发送会播放 00 地址音频。

<span id="page-5-5"></span>4.2.8. 停止指定通道音频命令(C4)

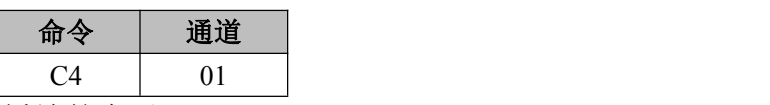

发送该指令,停止对应通道正在播放的音乐。

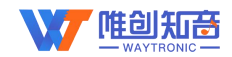

<span id="page-6-0"></span>4.2.9. 整体音量控制命令(C5) 音量等级共有 16 级, 分别为 00~0F, 其中 00 为静音, 0F 级为最大音量。

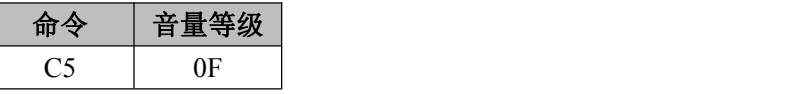

范例中为发送最大音量 15 级,本条指令可以实时修改调节音量。 注:C5 指令针对所有通道的音量控制,相当于设定所有通道的音量上限。

4.2.10. 指定某一通过音量控制命令(C6)

<span id="page-6-1"></span>音量等级共有 16 级,分别为 00~0F,其中 00 为静音,0F 级为最大音量。

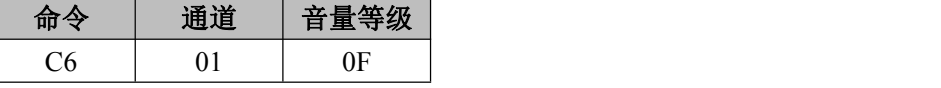

范例中为指定通道 1 最大音量 15 级。

注:C6 指令不会影响 C5 指令所设定的音量上限,即 C6 指令最大音量就是 C5 指令设定 的音量。

#### <span id="page-6-2"></span>**4.3.** 一线串口时序图

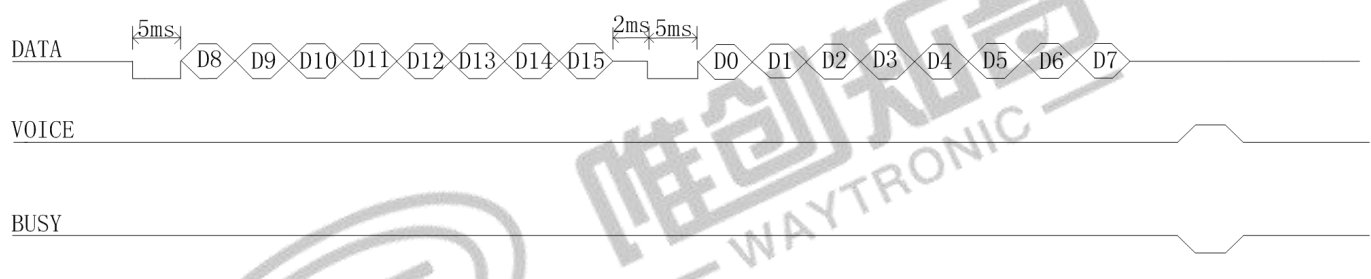

先把数据线拉低 5ms (时间范围为 5ms-20ms)后, 发送 16 位数据, 先发高字节, 再发低 字节,先发送低位,再发送高位,使用高电平和低电平比例来表示每个数据位的值。

 $200<sub>us</sub>$ 高电平和低电平为3:1, 表示数值1  $600us$ 

 $600us$ 高电平和低电平为1:3,表示数值0  $200us$ 

注意:必须高电平在前,低电平在后。

推荐使用 200us: 600us。取值范围: 100us:300us~400us:1200us。推荐使用 3:1 和 1:3 电 平比例(电平比例范围为 3:1~5:1、1:3~1:5)以保障通讯稳定。

一条指令中,两个字节之间的时间间隔要小于 10ms。例如 A1 01 01, A1 与 01 之间发码 等待的时间要小于 10ms, 建议 2ms。

指令与指令之间的时间间隔要大于 2ms,指令间间隔时间没有上限,指令与指令间间隔一 个小时或两个小时都不会影响,只需满足指令间间隔大于 2ms 即可,例如 A1 01 01 与 A2 01 01 之间的时间间隔大于 2ms。

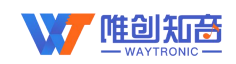

#### <span id="page-7-0"></span>**4.4.** 一线 **PWM** 输出应用电路

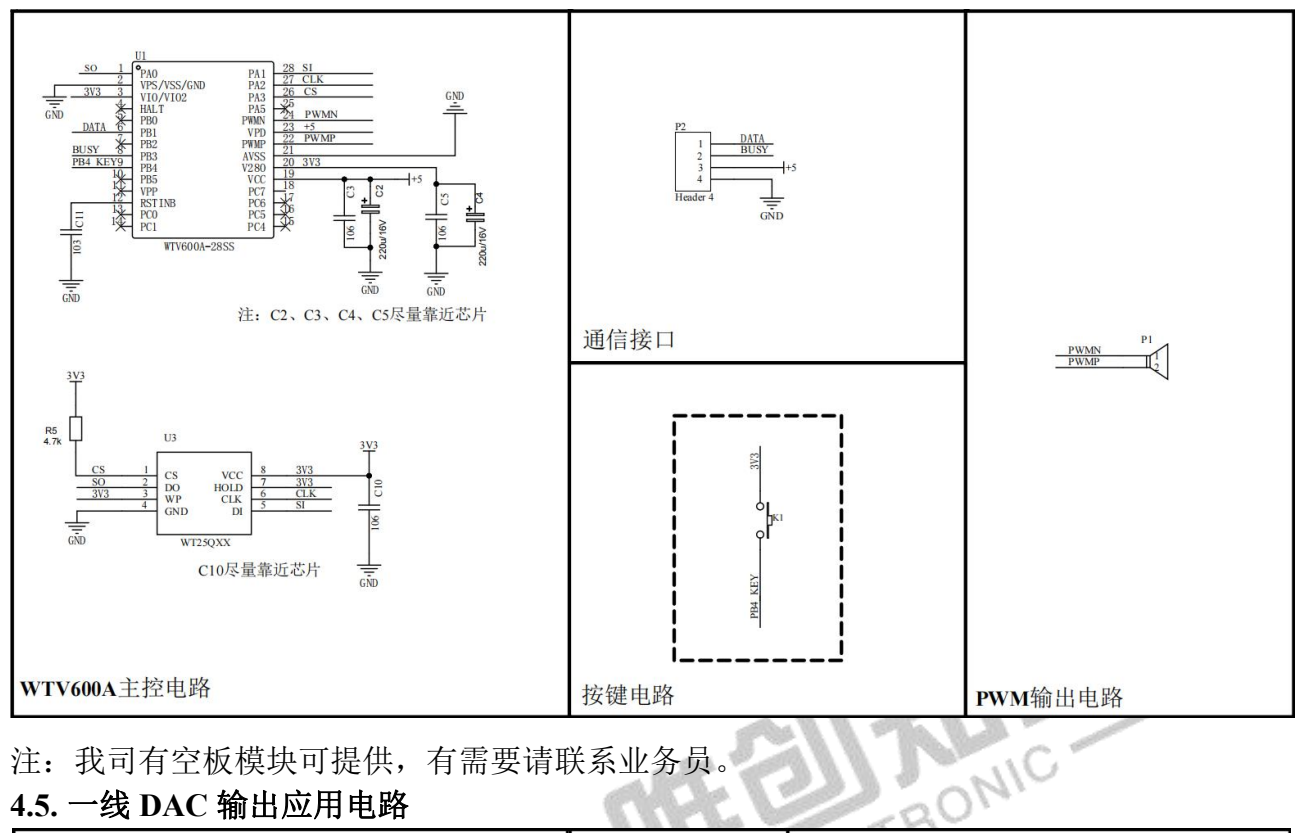

### <span id="page-7-1"></span>**4.5.** 一线 **DAC** 输出应用电路

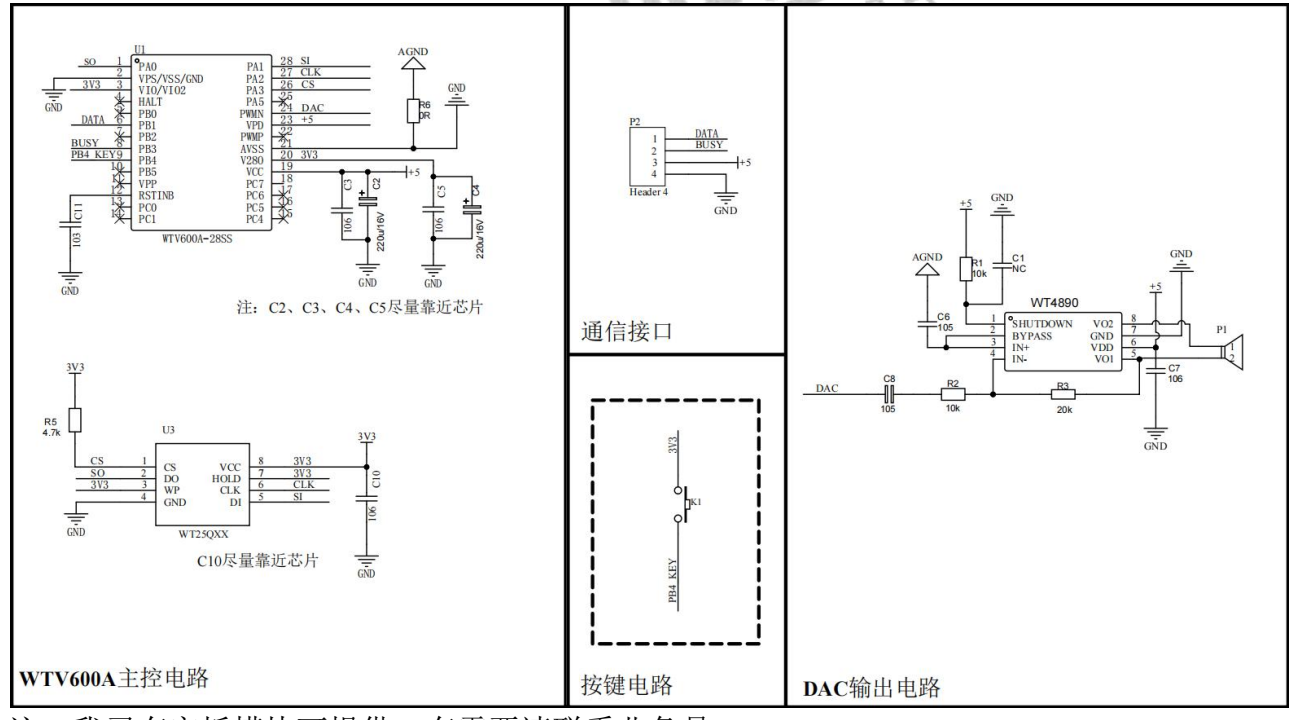

注:我司有空板模块可提供,有需要请联系业务员。

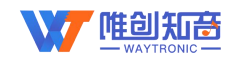

# <span id="page-8-0"></span>**5. UART** 串口通讯

#### <span id="page-8-1"></span>**5.1.** 协议命令格式

芯片内置标准 UART 异步串口接口,属于 3.3V TTL 电平接口。通讯数据格式是:起始 位:1 位;数据位:8 位;奇偶位:无;停止位:1 位。使用电脑串口调试助手,需要正确设 置串口的参数,设置如图:

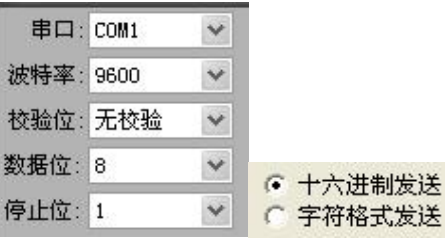

指令格式

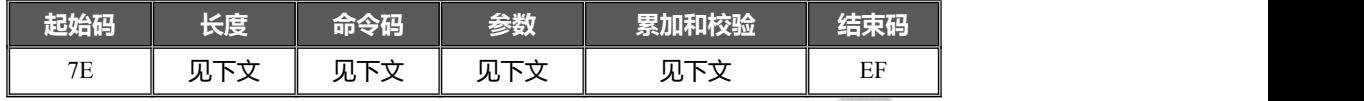

注意: "长度"是指长度+命令码+参数+校验和的长度, "累加和校验"是指长度+命令码+参 数的累加和的低字节。 版子下。<br>返回码: 2000年1月11日 11月11日 12月21日 12月21日 12日

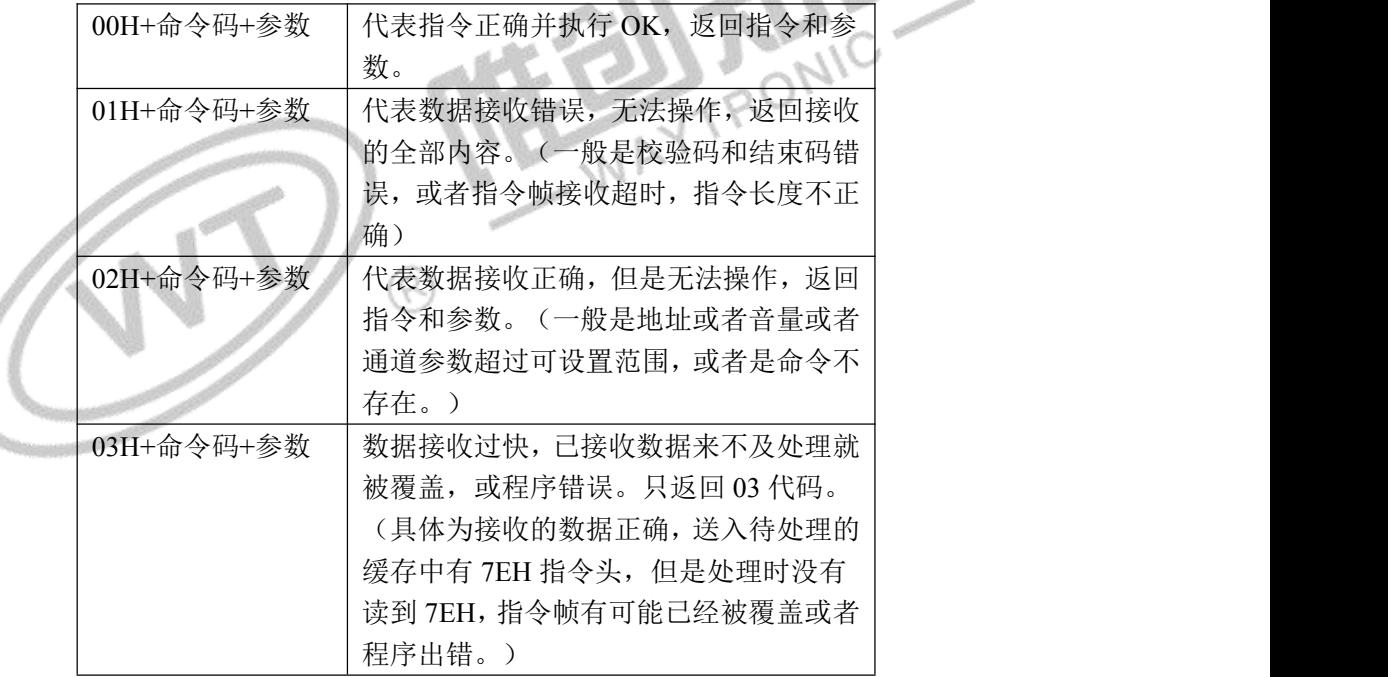

#### <span id="page-8-2"></span>**5.2.** 管脚分配

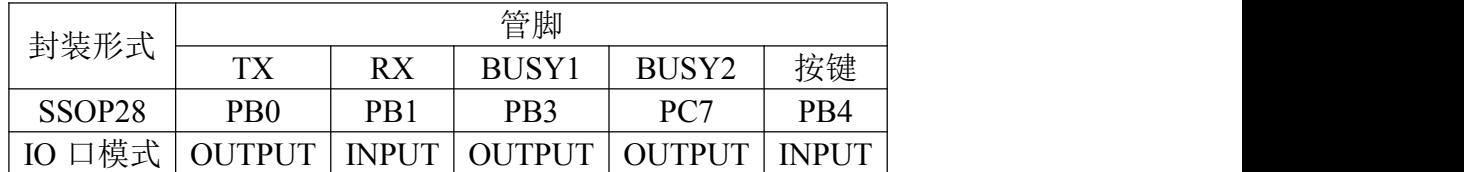

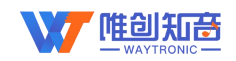

#### **5.3.** 命令码对应表

<span id="page-9-0"></span>

| CMD 详解         | 对应功能                                | 参数            |  |  |
|----------------|-------------------------------------|---------------|--|--|
| A <sub>0</sub> | 配置最大播放通道数量, 默认 8 通道, 最多支持 16 通道     | 最大通道数         |  |  |
| A1             | 指定 SPI flash 语音地址在指定通道单次播放, 不影响其他通道 | 通道信息, 文件索引    |  |  |
| A2             | 指定 SPI flash 语音地址在指定通道循环播放, 不影响其他通道 | 通道信息, 文件索引    |  |  |
| A <sub>3</sub> | 配置 8 个通道参数并同时播放                     | 通道配置, 文件索引    |  |  |
| B1             | 指定 SPI flash 语音地址单次播放, 混音至当前输出      | 文件索引          |  |  |
| B2             | 指定 SPI flash 语音地址循环播放, 混音至当前输出      | 文件索引          |  |  |
| C <sub>1</sub> | 停止当前音频                              | 无             |  |  |
| C <sub>2</sub> | 停止当前音频                              | 无             |  |  |
| C <sub>3</sub> | 停止/播放指定通道音频                         | 通道信息          |  |  |
| C4             | 停止指定通道音频                            | 通道信息          |  |  |
| C <sub>5</sub> | 音量控制命令                              | 音量级数          |  |  |
| C <sub>6</sub> | 指定通道音量控制                            | 通道信息,音量级数     |  |  |
| C7             | 配置 8 通道音量                           | 通道配置,<br>音量级数 |  |  |

<span id="page-9-1"></span><sup>5.3.1.</sup> 配置最大播放通道数量(A0)

上电发送或者无播放时使用该指令。

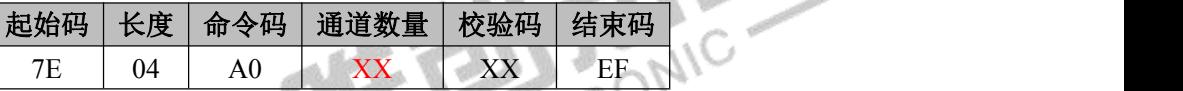

例:发→◇7E 04 A0 10 B4 EF //设置支持最大 16 通道混音播放

收←◆00 A0 10

通道数量: 01~16 (即 01H-10H); 超过 16 或者为 0 则指令无效。

注意:上电默认通道数量为 8。通过该指令可以将最大可播放通道数量增加至 8 以上,最 大 16 通道。或者为解决同时播放通道太多可能导致杂音问题而限制最大的播放通道数量。

<span id="page-9-2"></span>5.3.2. 指定 SPI flash 曲目地址至指定通道混音播放(A1)

当接收到此命令后,播放指定曲目并在指定通道输出,并混合其他通道一起输出,但不 改变其他任何通道的工作状态。如果此通道正有曲目播放,将会停止此曲目后播放新的曲目。

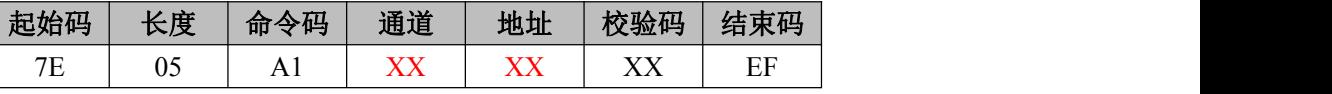

例:发→◇7E 05 A1 01 01 A8 EF //01 通道播发 01 地址曲目

 $\frac{1}{2}$  ←  $\bigoplus$  00 A1 01 01

如:CH1 正在播放曲目 2,收到此命令后,立即停止曲目 2 的播放同时开始播放曲目 1, 但是第二通道 CH2 的播放不打断, 也不干扰。

A1 指令如果跟多个通道和地址, 则表示这几个通道地址同时播放, 即可以发送多个通道 和地址。

例:发→◇7E 07 A1 01 01 02 02 AE EF //同一时间 01 通道播 01 地址,02 通道播 02 地址  $\frac{1}{2}$  ←  $\bigoplus$  00 A1 01 01 02 02

注意:地址数最大 FF。默认通道数为 8,若要设置更大通道数,需先发送 A0 指令设置。

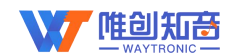

<span id="page-10-0"></span>5.3.3. 指定 SPI flash 曲目地址至指定通道混音循环播放(A2)

当接收到此命令后,循环播放指定曲目并在指定通道输出,并混合其他通道一起输出, 但不改变其他任何通道的工作状态。如果此通道正有曲目播放,将会停止当前曲目后循环播 放新的曲目。

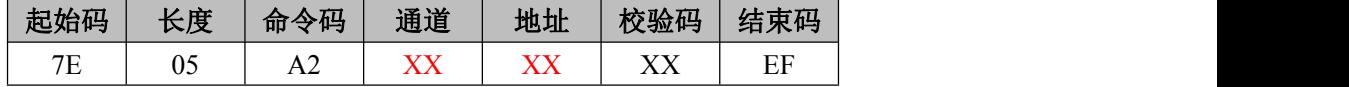

例:发→◇7E 05 A2 01 01 A9 EF //01 通道循环播放 01 地址

收←◆00 A2 01 01

如 CH1 正在播放曲目 2,收到此命令后,立即停止曲目 2 的播放同时开始循环播放曲目 1。 但是第二通道 CH2 的播放不打断, 也不干扰。

<span id="page-10-1"></span>5.3.4. 配置多个通道参数并同时播放(A3)

| 起始        | 长              | 命令                         | 配置                                        | 通道                                         | 通道 2 | 通道: | 通道                                         | 通道 5 | 通道 6 | 通道7 | 通道8                                                     | 校验 | 结束 |
|-----------|----------------|----------------------------|-------------------------------------------|--------------------------------------------|------|-----|--------------------------------------------|------|------|-----|---------------------------------------------------------|----|----|
| 码         | 度              | 码                          | 通道                                        | 曲目                                         | 曲目   | 曲目  | 曲目                                         | 曲目   | 曲目   | 曲目  | 曲目                                                      | 码  | 码  |
| <b>7E</b> | 0 <sup>C</sup> | $\ddot{\phantom{1}}$<br>A. | <b>TTT</b><br>${\bf \Lambda} \bf \Lambda$ | $\mathbf{v}\mathbf{v}$<br>$\Lambda\Lambda$ | XX   | XX  | $\mathbf{v}\mathbf{v}$<br>$\Lambda\Lambda$ | XX   | XX   | XX  | $\mathbf{X} \mathcal{F} \mathbf{X} \mathcal{F}$<br>୵៶୵៶ | XX | EF |

通道配置: bit0~bit7 分别代表通道 1~通道 8 使能; 0 代表不配置, 1 代表配置。

通道曲目:00~FFH,对应播放曲目。

例:发→◇7E 0C A3 FF 00 01 02 03 04 05 06 07 CA EF //8 通道同时开启播放不同地址

 $\frac{1}{2}$   $\frac{1}{2}$   $\frac{1}{2}$ 

注意: 通道配置中, bit0 为 1, 则该指令的通道 1 将马上播放指令中指定的通道曲目。bit0 为 0, 这该指令下的通道 1 曲目不生效, 通道 1 保持原来的状态。◎

<span id="page-10-2"></span>5.3.5. 指定 SPI flash 曲目地址混音播放 (B1)

当前正在播放音频时,当接收到此命令后,语音芯片自动寻找到空闲通道后(如无空闲 通道则默认通道 1), 播放指定曲目并在指定通道输出, 并混合其他通道一起输出, 但不改 变其他任何通道的工作状态。

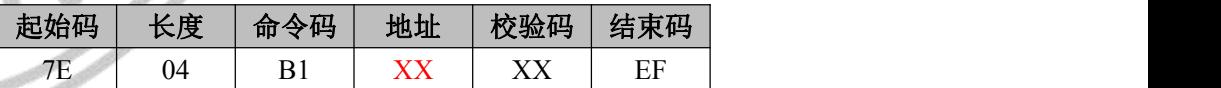

如果当前没有通道有语音播放,当发送这条命令时,第一通道 CH1 播放 01H 地址语音, 如果当前 CH1 通道在播放其他地址例如 02H 的语音,当发送了这条命令,则第二通道 CH2 播放 01H, 然后混合出来。并且不能打断 CH1 的播放和播放时间点。

例:发→◇7E 04 B1 02 B7 EF //混音播放一次 02 地址

#### <span id="page-10-3"></span>收←◆00 B1 02

5.3.6. 指定 SPI flash 曲目地址混音循环播放 (B2)

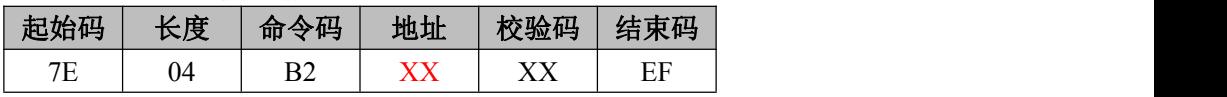

如果当前没有通道有语音播放,当发送这条命令时,第一通过 CH1 播放 01H 地址语音, 如果当前 CH1 通过在播放其他地址例如 02H 的语音,当发送了这条命令,则第二通道 CH2 播放 01H,然后混合出来。并且不能打断 CH1 的播放和播放时间点。

例:发→◇7E 04 B2 01 B7 EF //混音循环播放 01 地址

收←◆00 B2 01

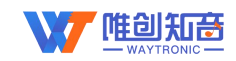

<span id="page-11-0"></span>5.3.7. 停止当前音频命令(C1)

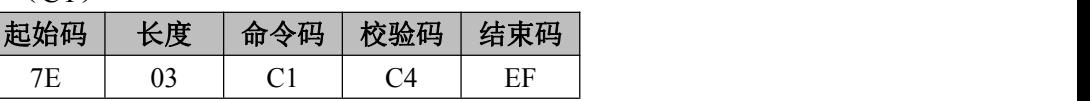

发送该指令,停止所有通道正在播放的音乐。

例:发→◇7E 03 C1 C4 EF //停止所有通道播放  $\frac{1}{2}$   $\frac{1}{2}$ 

<span id="page-11-1"></span>5.3.8. 停止当前音频命令(C2)

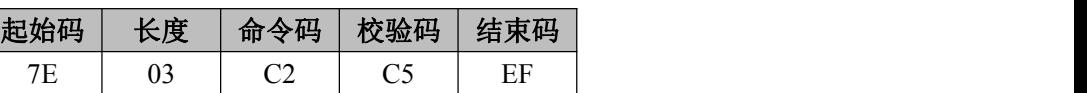

发送该指令,停止所有通道正在播放的音乐。

- 例:发→◇7E 03 C2 C5 EF //停止所有通道播放 收←◆00 C2
- <span id="page-11-2"></span>5.3.9. 停止/播放指定通道音频命令(C3)

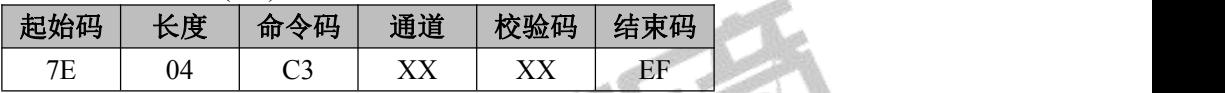

第一次收到该指令后,则停止 CH1 内播放的音乐,再次收到该指令后,则重新播放当前 音频。上电第一次发送会播放 00 地址音频。 WAYTRONIC.

例: 发→◇7E 04 C3 01 C8 EF //暂停/续播 01 通道播曲目

<span id="page-11-3"></span>收←◆00 C3 01

5.3.10. 停止指定通道音频命令(C4)

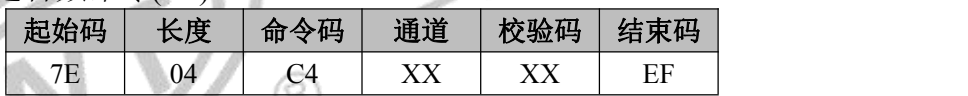

发送该指令,停止对应通道正在播放的音乐。

例:发→◇7E 04 C4 01 C9 EF //停止 01 通道播放

<span id="page-11-4"></span> $\frac{1}{2}$  ← 00 C4 01

#### 5.3.11. 整体音量控制命令(C5)

长度为 4: 音量等级共有 16 级, 分别为 00~0F, 其中 00 为静音, 0F 级为最大音量。

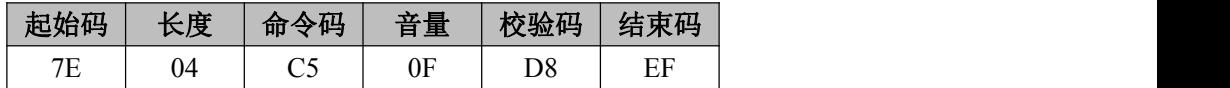

范例中为发送最大音量 15 级,本条指令可以实时修改调节音量。

例: 发→◇7E 04 C5 0F D8 EF //设置整体音量为 15 级

收←◆00 C5 0F

注:C5 指令针对所有通道的音量控制,相当于设定所有通道的音量上限。

长度为 5:C5 指令根据指令长度,可以拓展音量等级为 65536 级。范围是 0000H~FFFFH, 0000H 为静音,FFFFH 为最大音量。

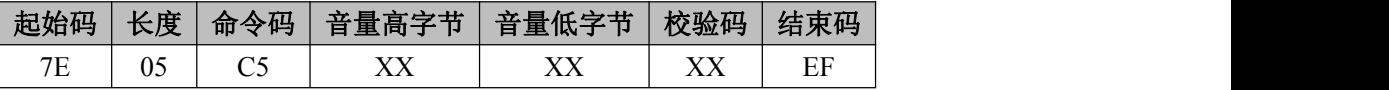

该指令可以认为是总音量的系数,在各个通道配置不同音量的情况下也不影响该指令的 效果。

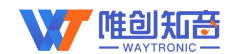

#### 例:发→◇7E 05 C5 FF FF C8 EF 收←◆00 C5 FF FF

5.3.12. 指定某一通过音量控制命令(C6)

<span id="page-12-0"></span>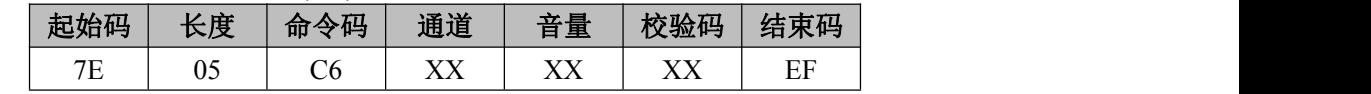

例: 发→◇7E 05 C6 01 0F D8 EF //设置 01 通道音量为 15 级

收←◆00 C6 01 0F

注:C6 指令不会影响 C5 指令所设定的音量上限,即 C6 指令设定各通道音量的叠加即为 C5 指令设定的音量,若已经破音,修改 C5 指令配置无效,需要修改 C5 指令配置。

<span id="page-12-1"></span>5.3.13. 配置多通道音量(C7)

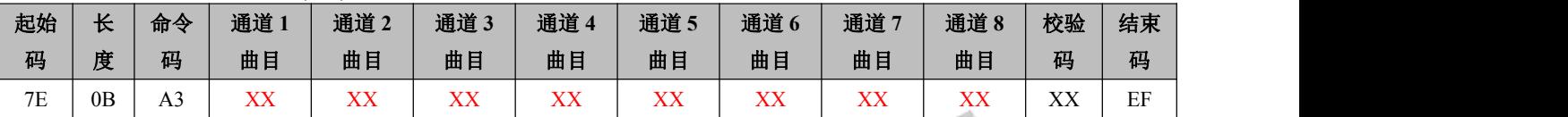

以上指令长度可一次性配置 8 个通道音量指令,若要设置更大通道数,需先发送 A0 指令 设置后即可增加指令配置。

通道音量:00~0FH。00 为静音,0FH 为最大。上电默认各个通道音量为 0FH。

例: 发→◇7E 0B A3 0F 0F 0F 0F 0F 0F 0F 0F 0F 4A EF //设置 8 个通道音量各音量等级<br>收←◆00 A3 0F 0F 0F 0F 0F 0F 0F 0F<br>UART 串口 PWM 输出应用电路 收←◆00 A3 0F 0F 0F 0F 0F 0F 0F 0F

#### <span id="page-12-2"></span>**5.4. UART** 串口 **PWM** 输出应用电路

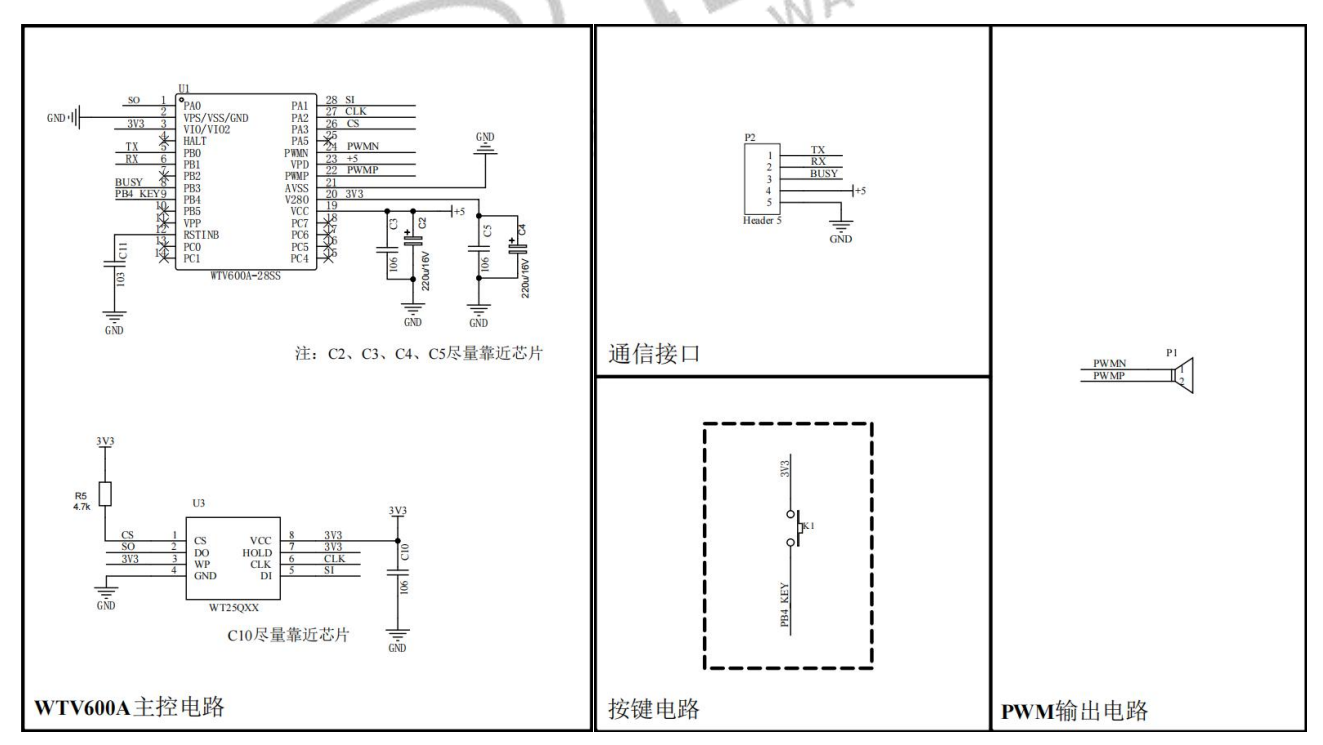

注:我司有空板模块可提供,有需要请联系业务员。

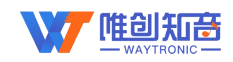

### <span id="page-13-0"></span>**5.5. UART** 串口 **DAC** 输出应用电路

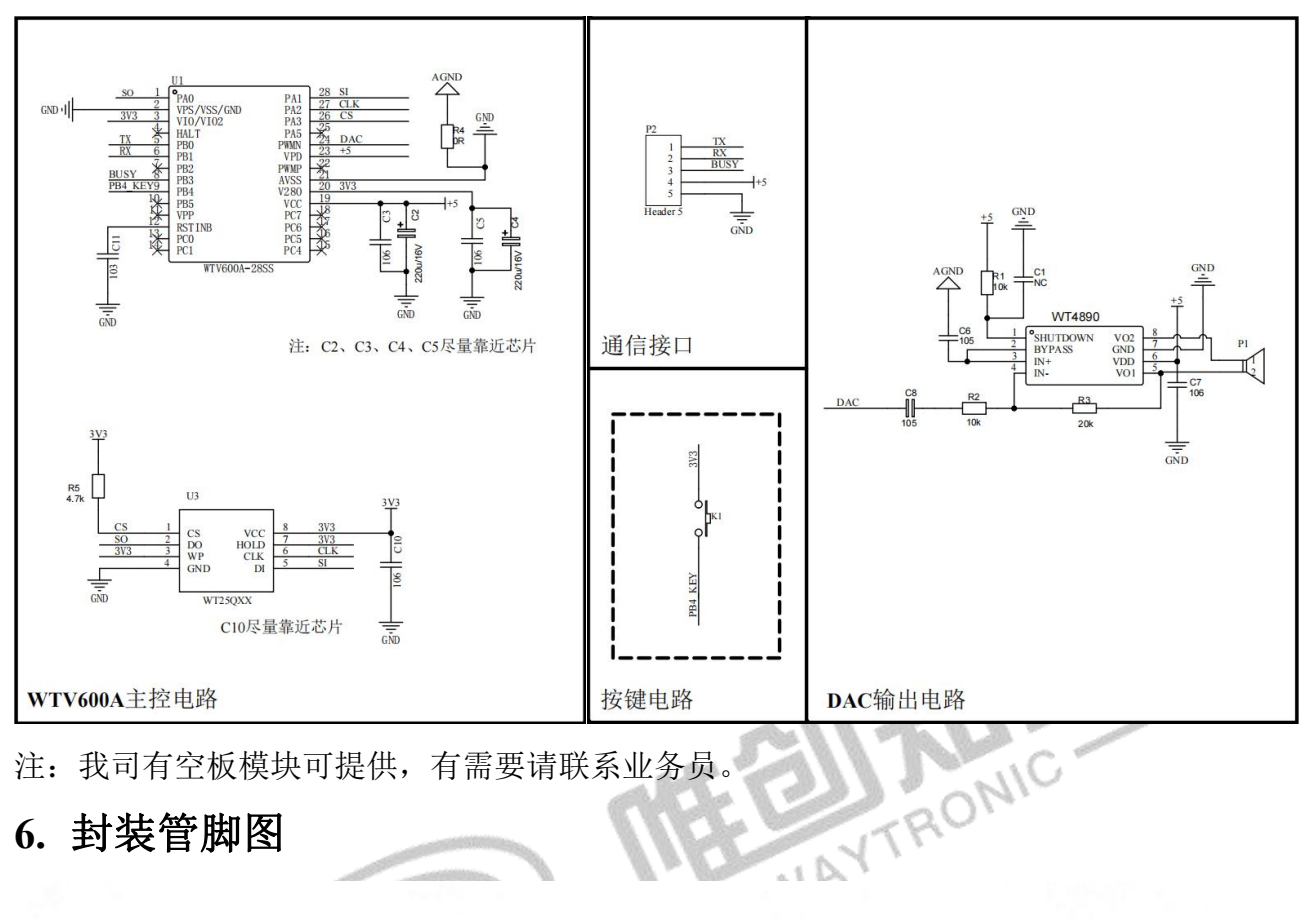

# <span id="page-13-1"></span>**6.** 封装管脚图

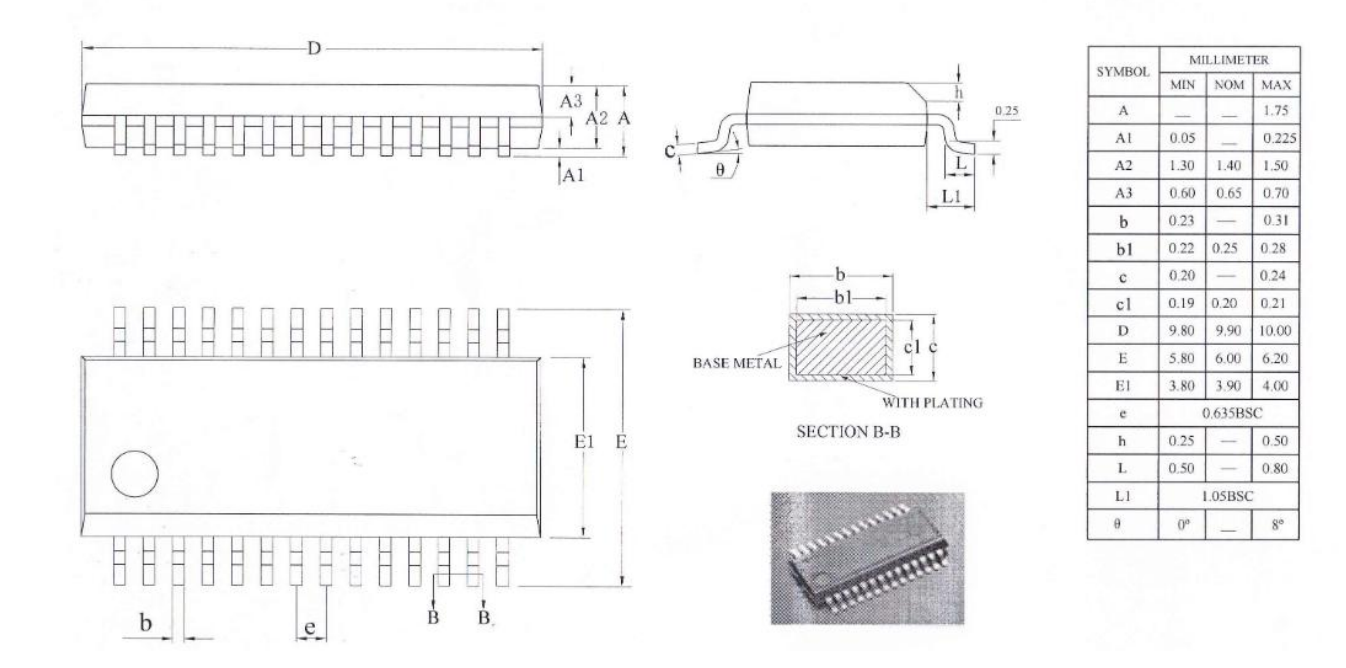

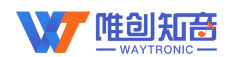

深圳唯创知音电子有限公司(原名:广州唯创电子有限公司)――于 1999 年创立于广州市天河区, 是一家专注于语音技术研究、语音产品方案设计及控制等软、硬件设计的高新技术公司。业务范围涉及 电话录音汽车电子、多媒体、家居防盗、通信、家电、医疗器械、工业自动化控制、玩具及互动消费类 产品等领域。团队有着卓越的 IC 软、硬件开发能力和设计经验,秉持着「积极创新、勇于开拓、满足 顾客、团队合作|的理念,为力争打造"语音业界"的领导品牌。

我公司是一家杰出的语音芯片厂家,从事语音芯片研究及外围电路开发;同时为有特别需求的客户 制订语音产品开发方案,并且落实执行该方案,完成产品的研发、测试,声音处理,直至产品的实际应 用指导等一系列服务。经过多年的发展,公司形成了一个完善的新品流程体系,能快速研发出新品以及 完善产品。语音芯片系列包含:WT2000、WT2003、WT5001、WT588D、WTH、WTV、WTN 等,每一 款语音芯片我们都追求精益求精、精雕细琢不断开发和完善,以求更佳的品质、为客户实现更多的价值。 产品、模块、编辑软件等的人性化设计,使得客户的使用更方便。于 2006 年成立的北京唯创虹泰分公 司主要以销售完整的方案及成熟产品为宗旨,以便于为国内北方客户提供更好的服务。

不仅如此,还推出的多种语音模块,如 WT2000 录音模块,通过外围电路的扩展,更贴近广大用户 的需求。

我们也是 MP3 芯片研发生产厂家。随着公司的外围技术扩展, 在 2004 年开始生产 MP3 芯片, 以及 提供 MP3 方案。在同行里面有相当高的知名度, 到现在为止更新换代一起出了 8 种 MP3 解决方案, 并 且得到市场的广泛认可。其中的 WT2000、WT2003 等芯片以音质表现极其优秀不断被客户所接受并使 用。

在语音提示器方面,我们也从事于语音提示器生产厂家:经过多年的技术储备,开始向语音提示器 领域拓展,并且得到了可喜的成果,成为语音提示器生产厂家里的一员。根据探头的类别:有超声波语 音提示器,红外人体感应语音提示器,光感应语音提示器。同时也针对不同的领域开发了:自助银行语 音提示器,欢迎光临迎宾器,语音广告机,语音门铃等等产品。可以肯定将来会有更多的新产品上市, 来满足广大的用户的需求。让我们的生活更加智能化,人性化。

总公司名称:深圳唯创知音电子有限公司 电话:0755-29605099 0755-29606621 0755-29606993 传真:0755-29606626 全国统一服务热线:4008-122-919 E-mail: WT1999@waytronic.com <br>
Mydel: <http://www.waytronic.com> <br>
Mydel: http://www.waytronic.com 地址:广东省深圳市宝安区福永镇福安机器人产业园 6 栋 2-3 楼 分公司名称:广州唯创电子有限公司 电话: 020-85638557 E-mail: <864873804@qq.com> 网址: [www.w1999c.com](http://www.w1999c.com) 地址:广州市花都区天贵路 62 号 TGO 天贵科创 D 座 409室 分公司名称:北京唯创虹泰科技有限公司 电话:010-89756745 传真:010-89750195 E-mail:[BHL8664@163.com](mailto:BHL8664@163.com) 网址:[www.wcht1998.com.cn](http://www.wcht1998.com.cn) 地址:北京昌平区立汤路 186 号龙德紫金 3 号楼 902 室